## **Allshare Cast Dongle Connecting**>>>CLICK HERE<<<

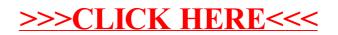